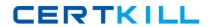

# **IBM**Exam C2150-057

**AppScan Source Edition** 

Version: 6.0

[ Total Questions: 59 ]

## IBM C2150-057: Practice Test

# **Question No: 1**

From which three places can remediation information be accessed for a finding? (Choose three.)

- A. from the IDE using adeveloper plug-in
- B. from the Analysis view in the Security Interface
- C. from the Reporting Console
- D. from the AppScan Knowledgebase Web site
- E. from the Triage view in the Security Interface

Answer: A,B,C

## **Question No: 2**

Which three operating systems support all of the client components of AppScan Source Edition? (Choose three.)

- A. OS X
- B. Solaris
- C. Windows 7
- D. Windows XP
- E. Red Hat Enterprise Linux

Answer: C,D,E

# **Question No: 3**

Which company offers the primary competition to AppScan SourceEdition?

- A. Fortify/HP
- B. Veracode
- C. Microsoft
- **D.** Compuware

**Answer: A** 

# **Question No: 4**

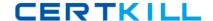

### IBM C2150-057: Practice Test

Why are users not able to create custom rules, set validators, and perform issue management from the IDE plug-ins?

- **A.** because these tasks should be performed by specialists and applied consistently by all users
- **B.** because rules and validators are not configurable
- C. because this planned functionality has not yet been extended to the plug-ins
- D. because the plug-ins do not communicate directly with the AppScan Core

**Answer: A** 

# **Question No:5**

Which approach to security testing is covered by AppScan Source Edition?

- A. manual
- B. black box
- C. white box
- D. gray box

**Answer: C** 

## **Question No: 6**

In which deployment configuration do developers routinely scan their code from anIDE plug-in at their own convenience?

- A. Late Stage
- B. Low Touch
- C. Center of Excellence
- D. Mature Deployment LDAP

**Answer: B** 

# **Question No:7**

What is HTTP response splitting?

## IBM C2150-057: Practice Test

- A. changing Web pages in the cache to attack users
- **B.** overloading a serverwith excess information
- C. altering information, such as product prices, in hidden fields
- D. modifying cookies to gain access to other users' accounts

**Answer: A** 

## **Question No:8**

What is the first step that should be taken once the Standard Desktop installation has completed?

- A. set the admin password
- B. create the database user
- C. import custom filters
- D. import an application or environment

**Answer: A** 

## **Question No:9**

Which two statements are true about custom rules and markup? (Choose two.)

- **A.** Userscan create their own checks in any file using regular expressions and other techniques through a configuration screen.
- **B.** Users can mark up third-party libraries and custom code to determine which vulnerabilities they are concerned about.
- **C.** AppScan Sourcedoes not ship with markup for standard libraries and common frameworks, so users will need to mark up all libraries and methods they want as sources/sinks in order to get effective scan results.
- **D.** Users can mark up any file from IDE plug-ins or from a configuration screen in AppScan Source for Security.

Answer: A,B

### **Question No: 10**

Which customer situation signals a good opportunity for AppScan Source Edition?